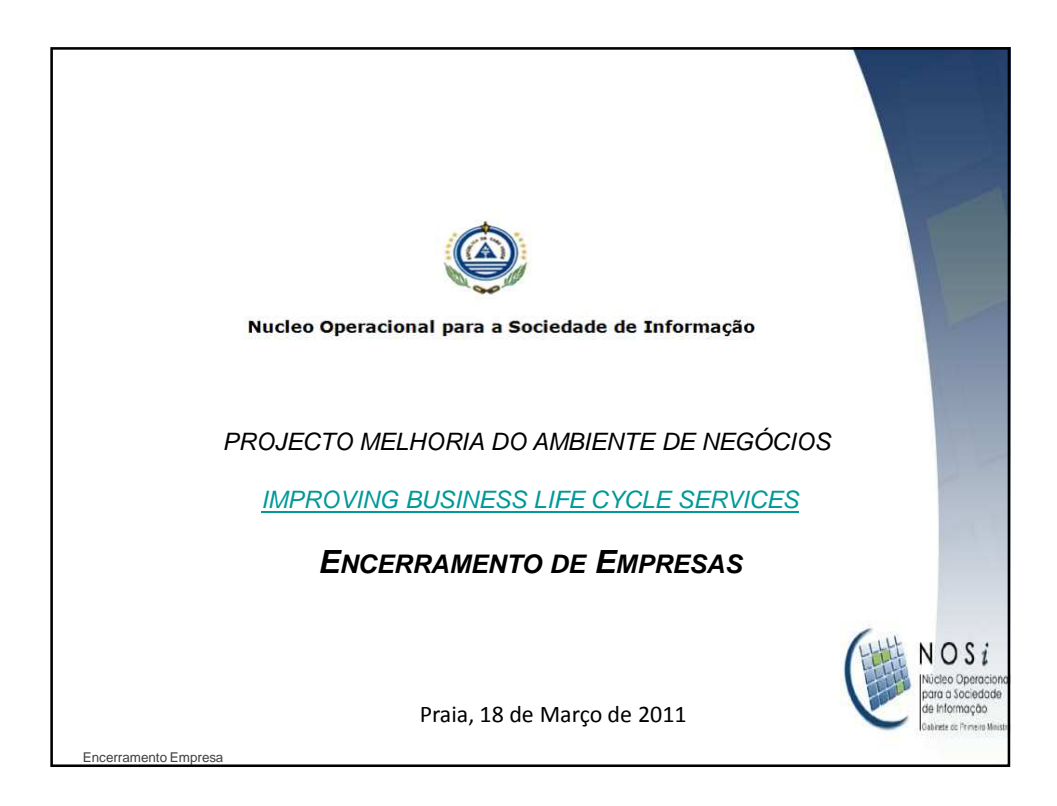

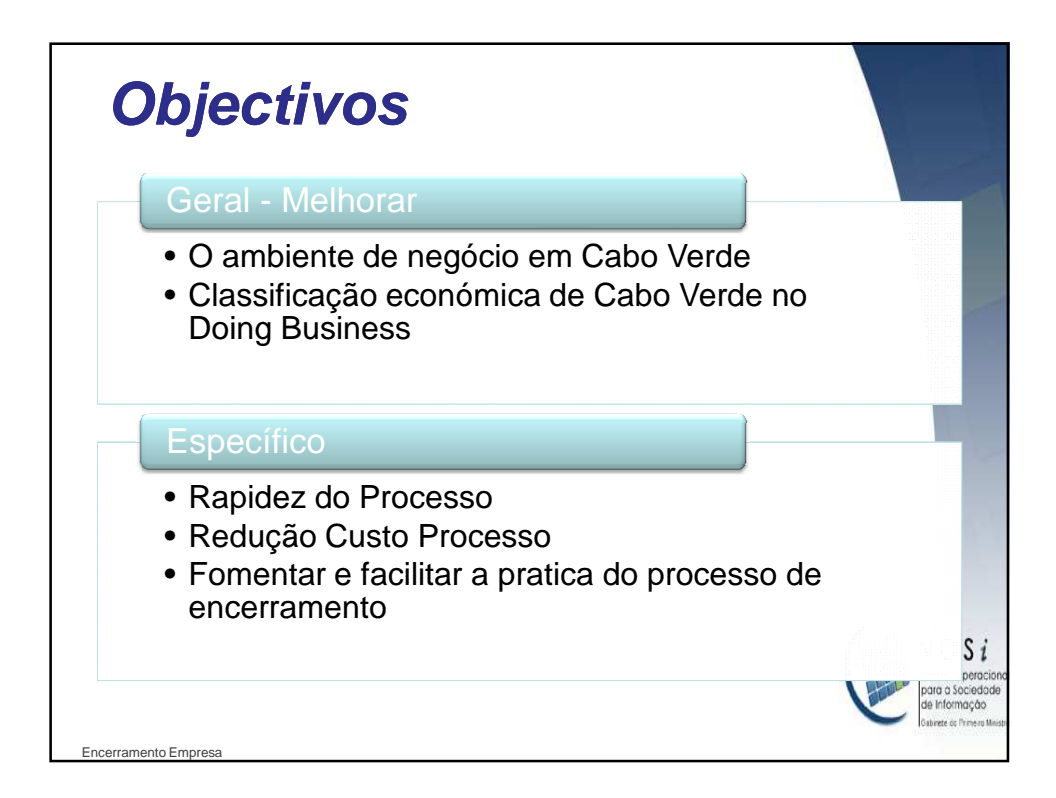

1

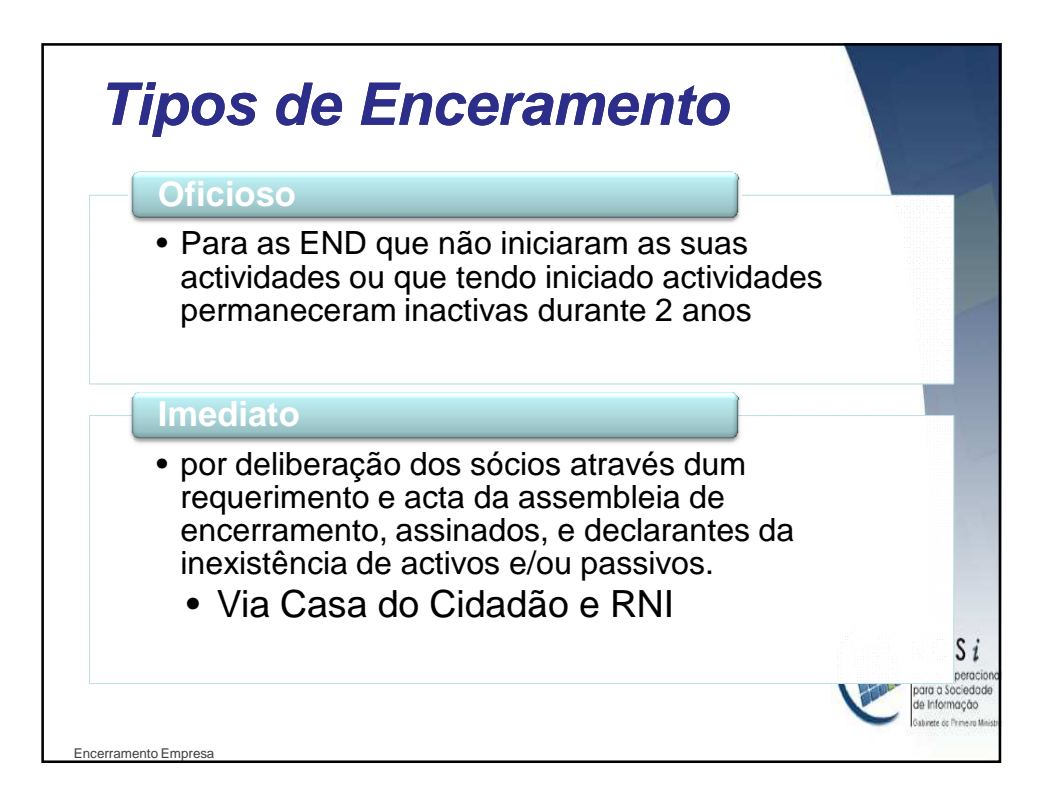

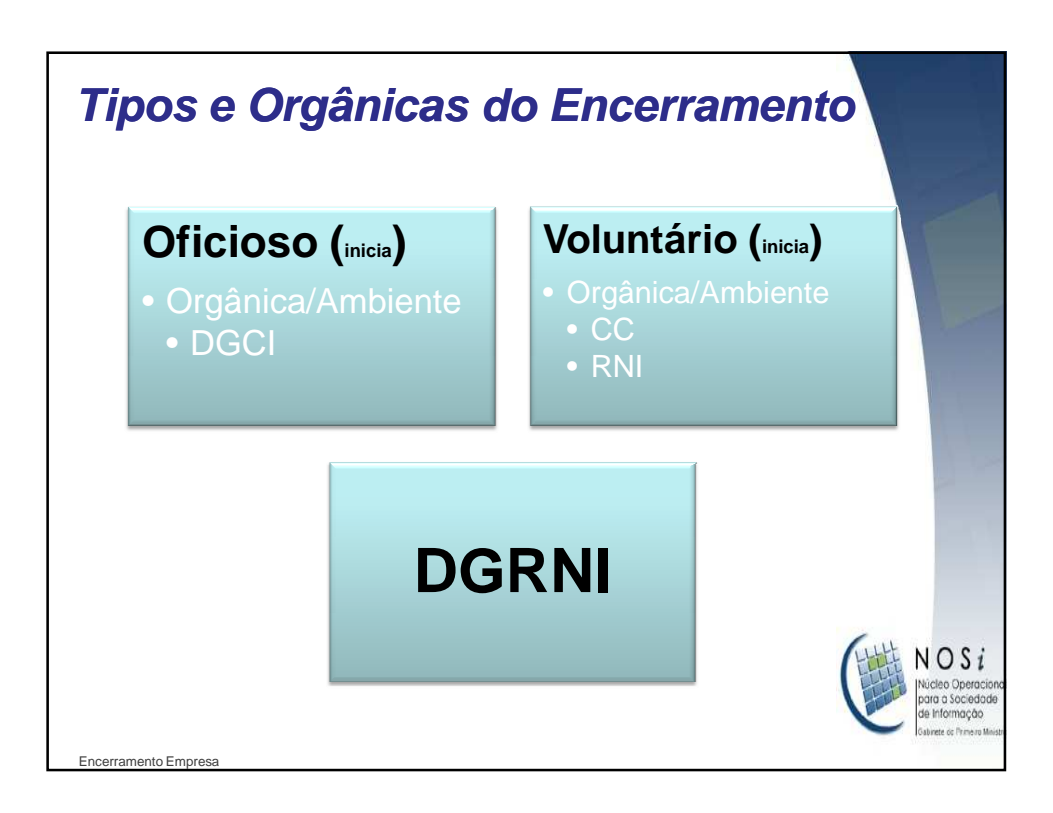

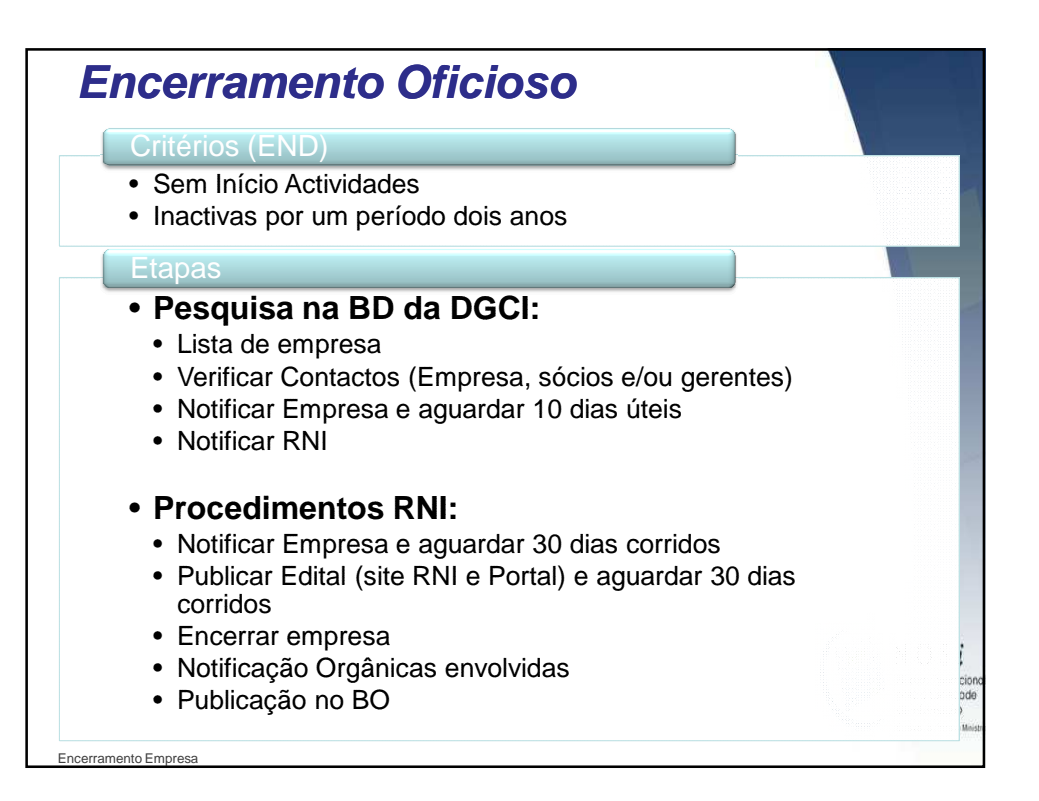

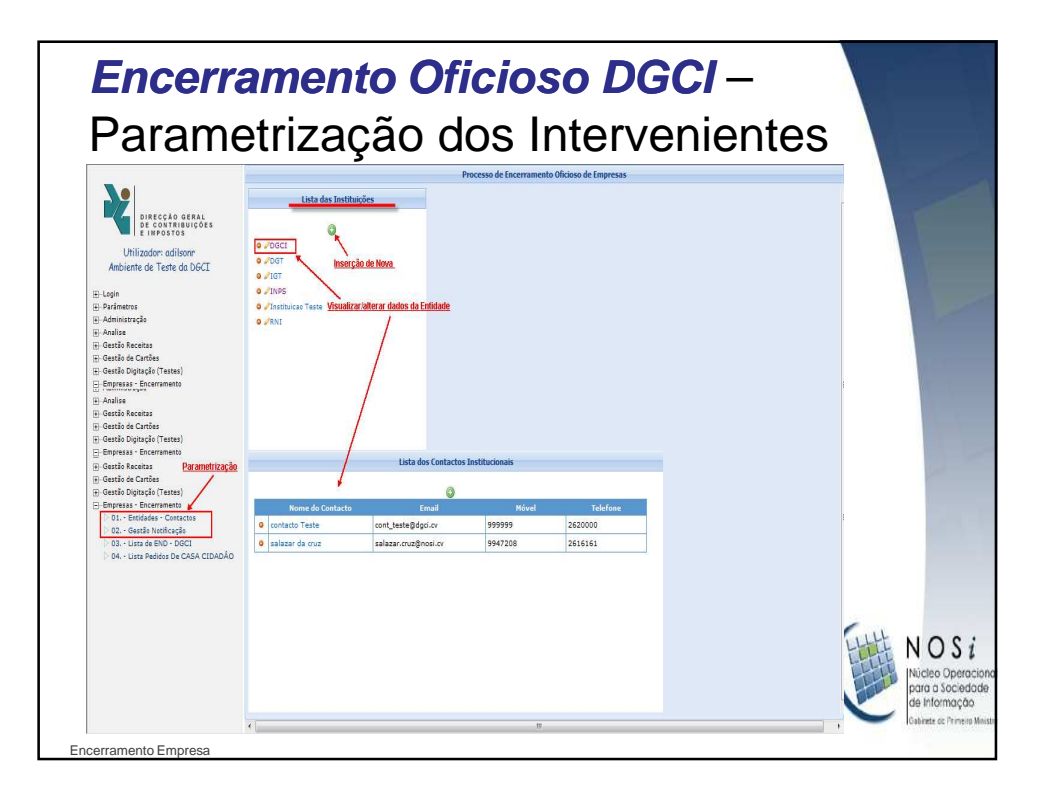

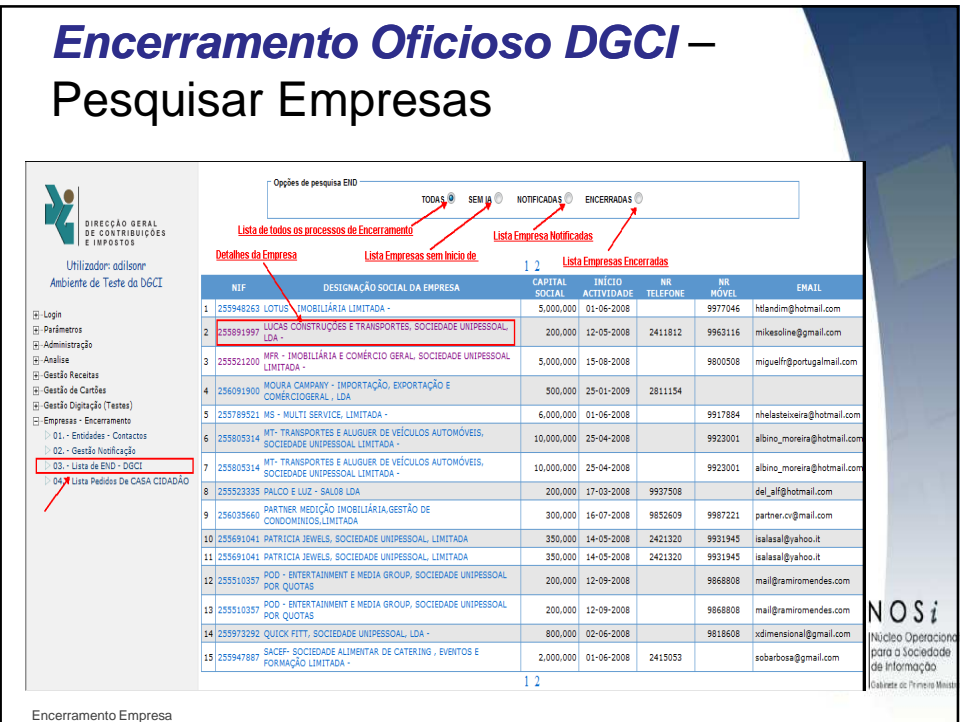

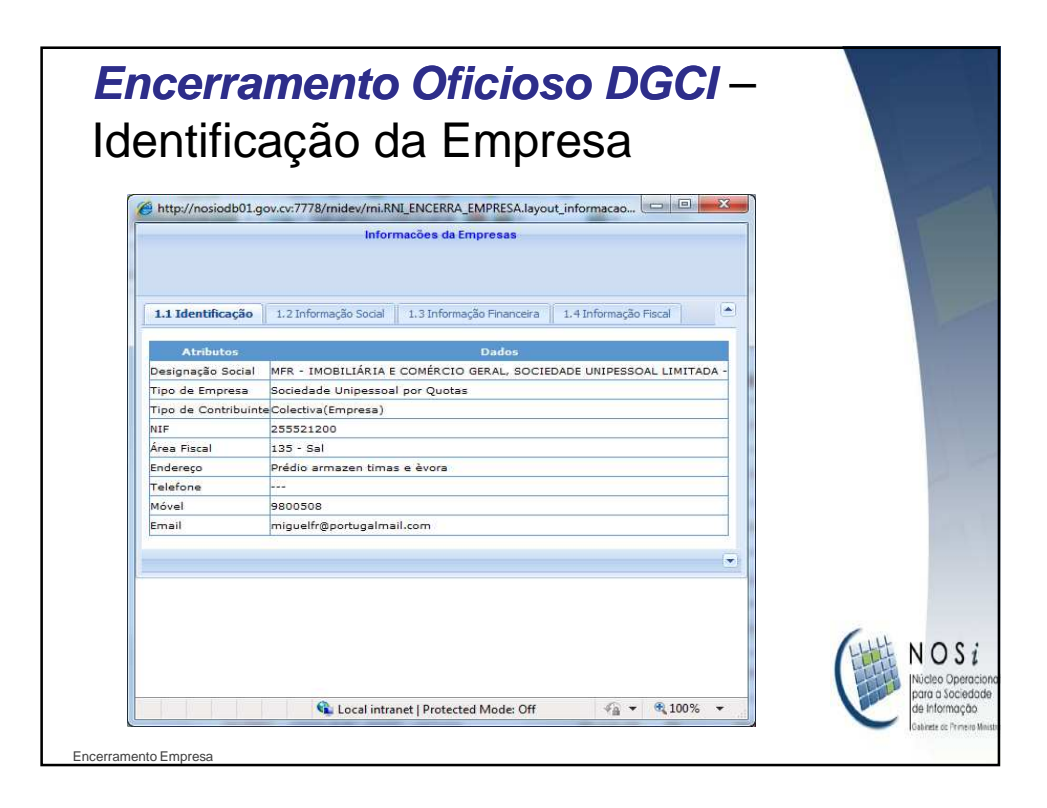

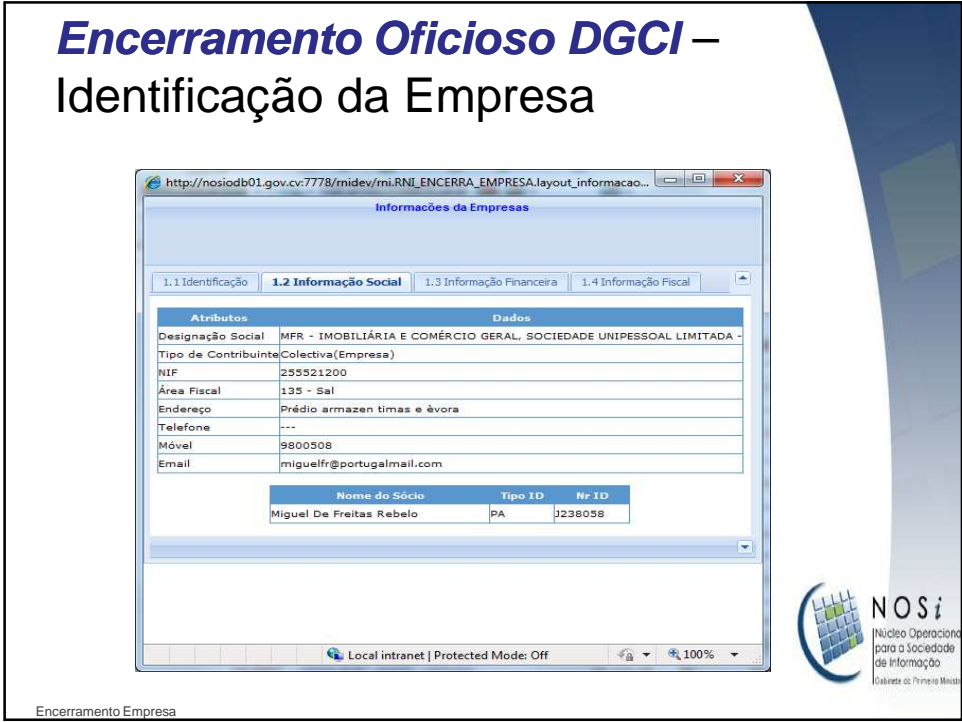

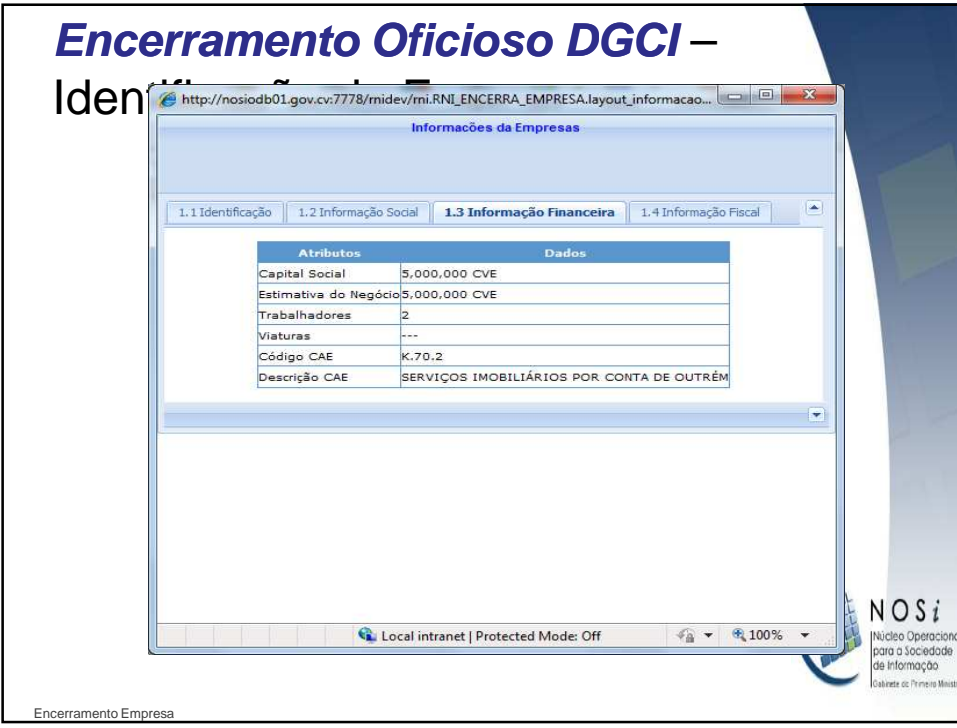

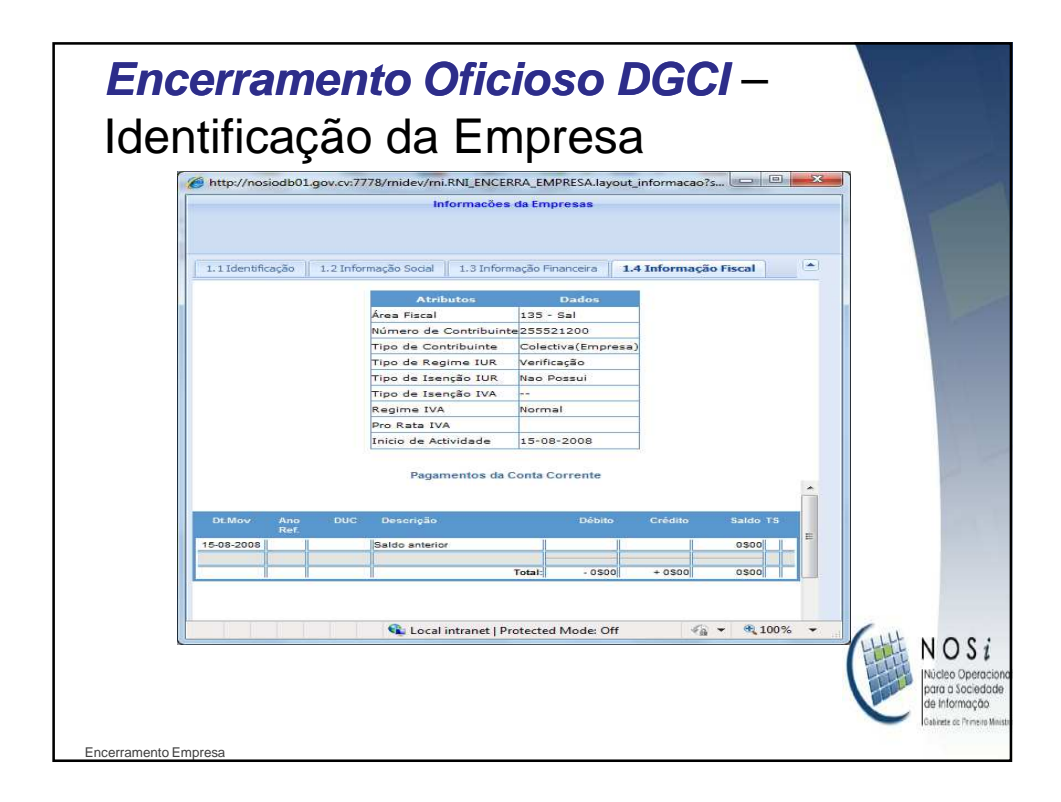

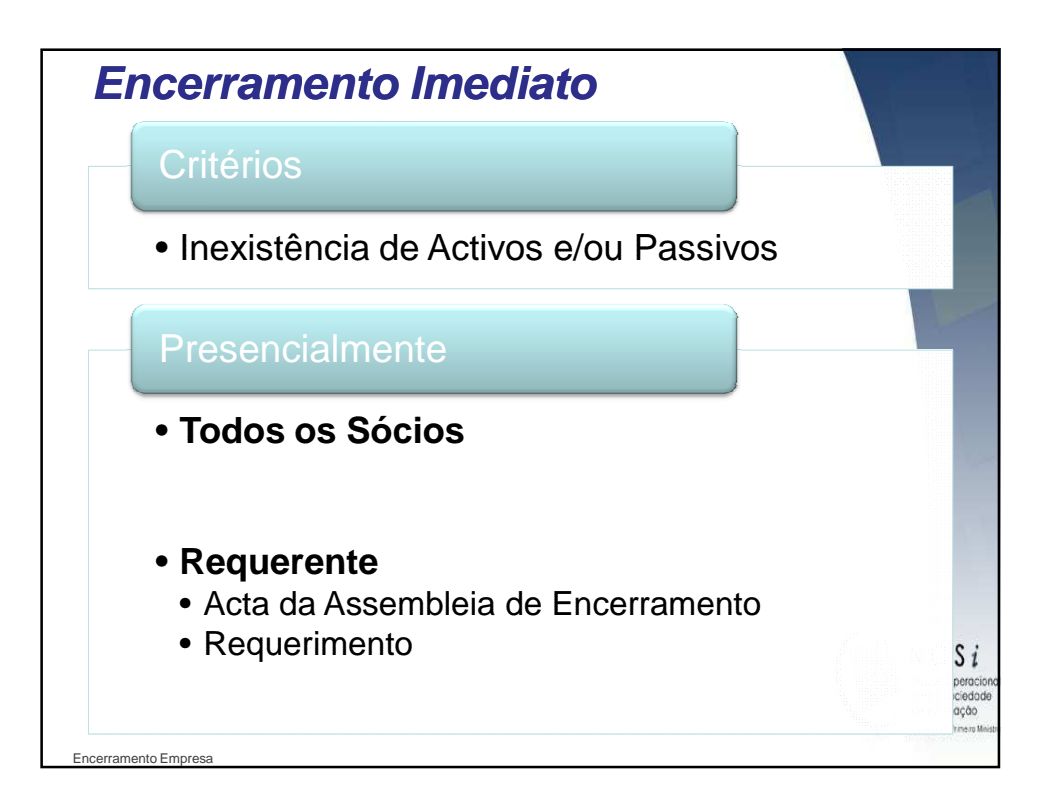

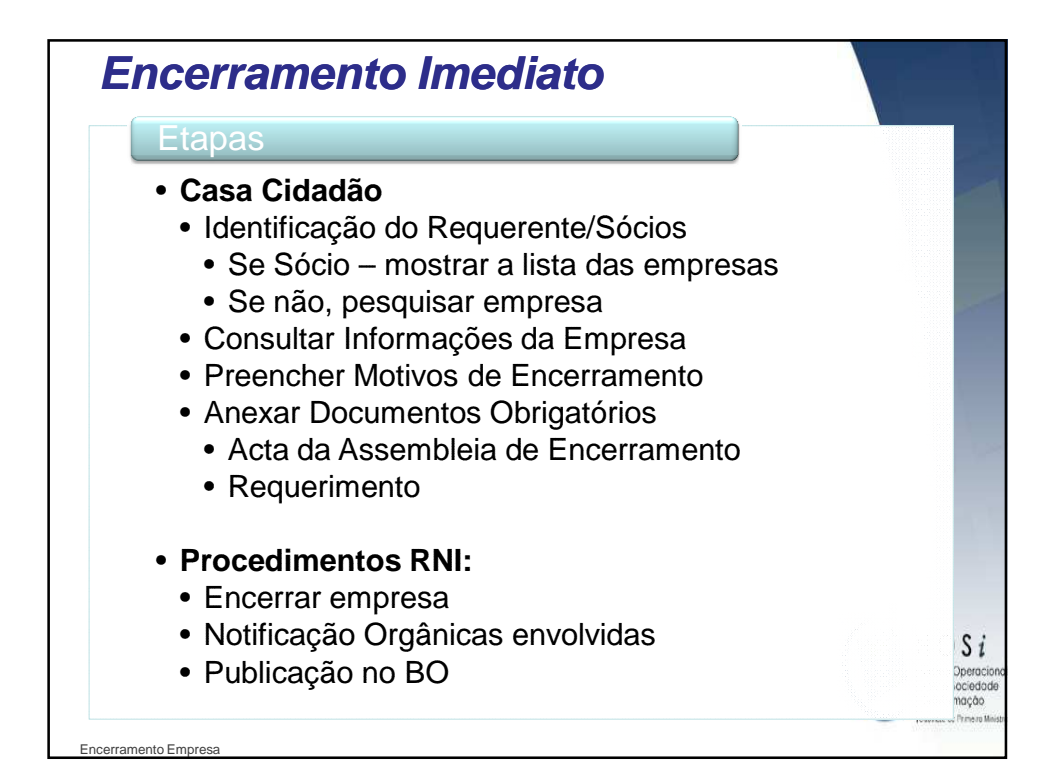

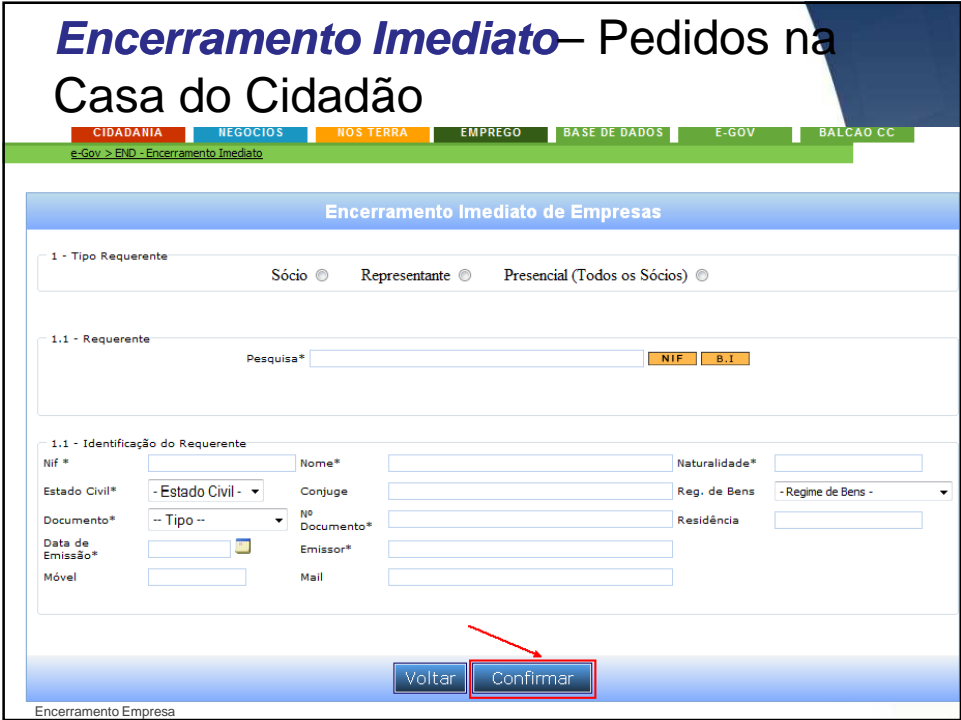

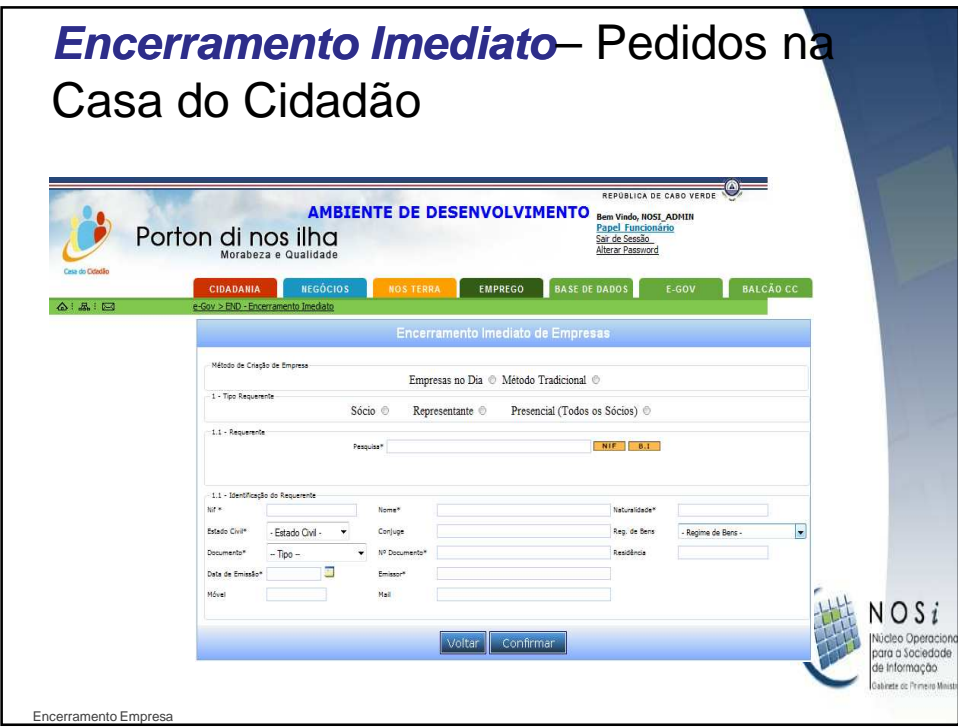

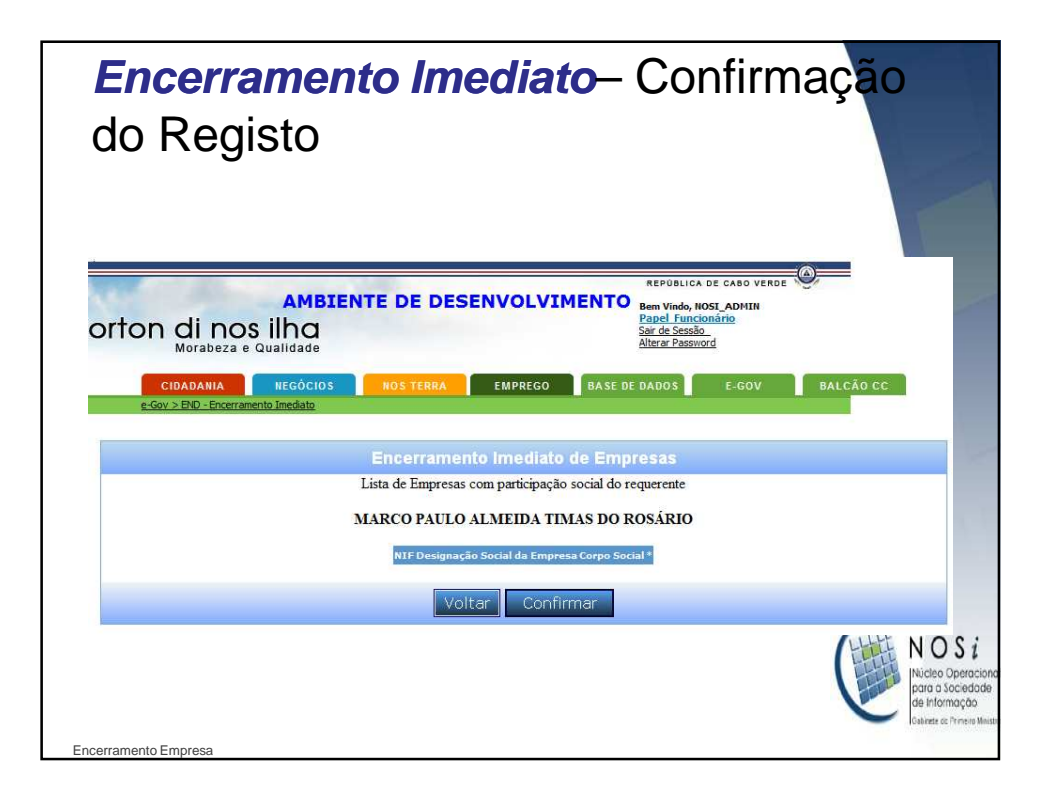

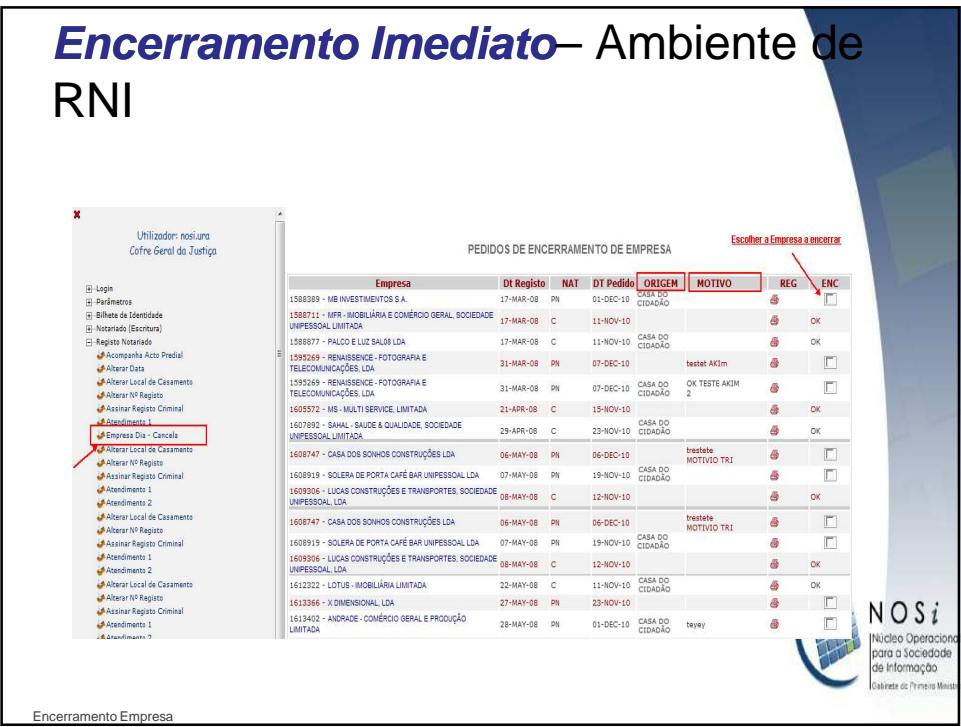

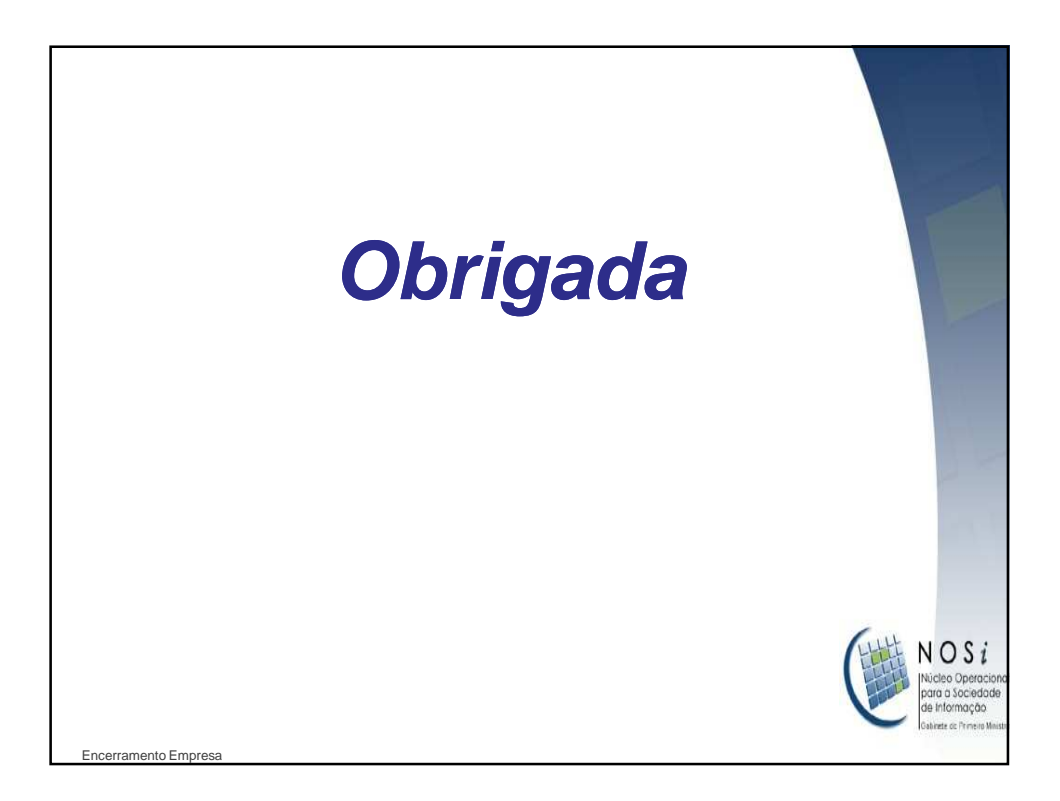